Sharp ER-A411 and ER-A421 operation and programming Manual

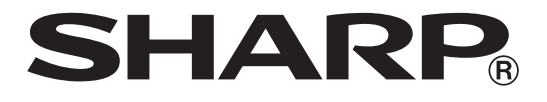

## **ELECTRONIC CASH REGISTER**

**MODEL ER-A411 ER-A421**

**FULL DETAILED INSTRUCTION MANUAL**

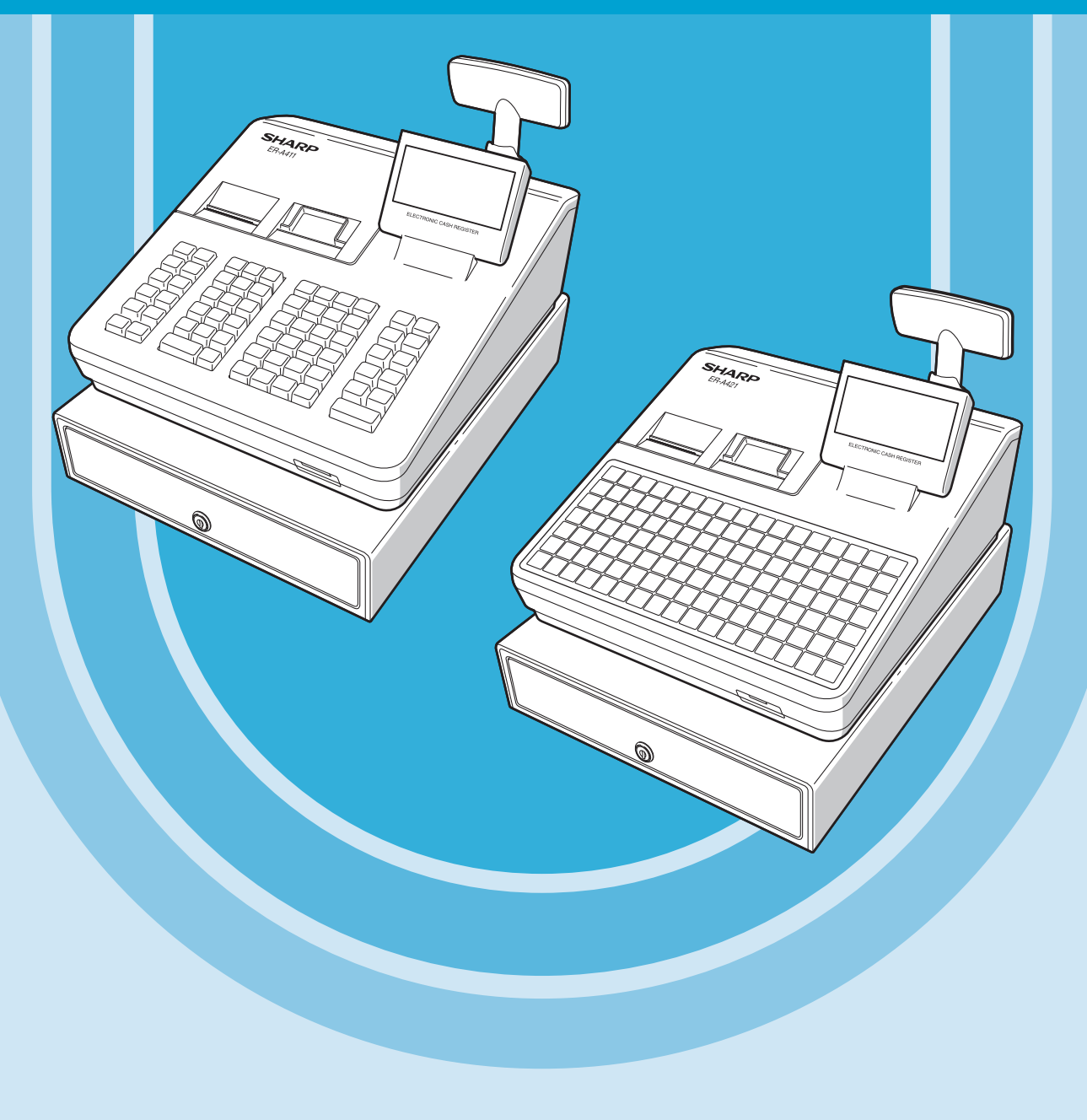

## **CONTENTS**

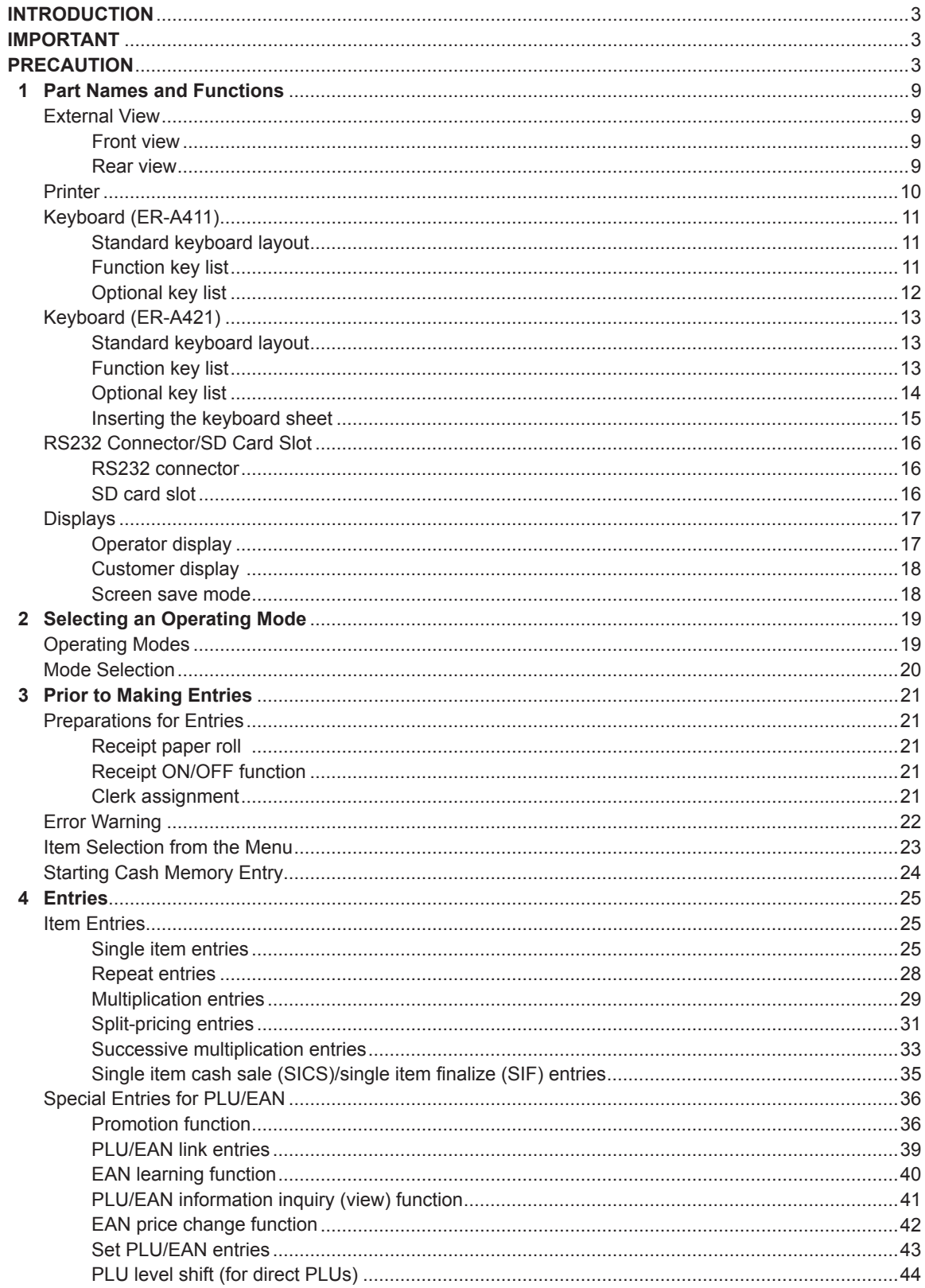

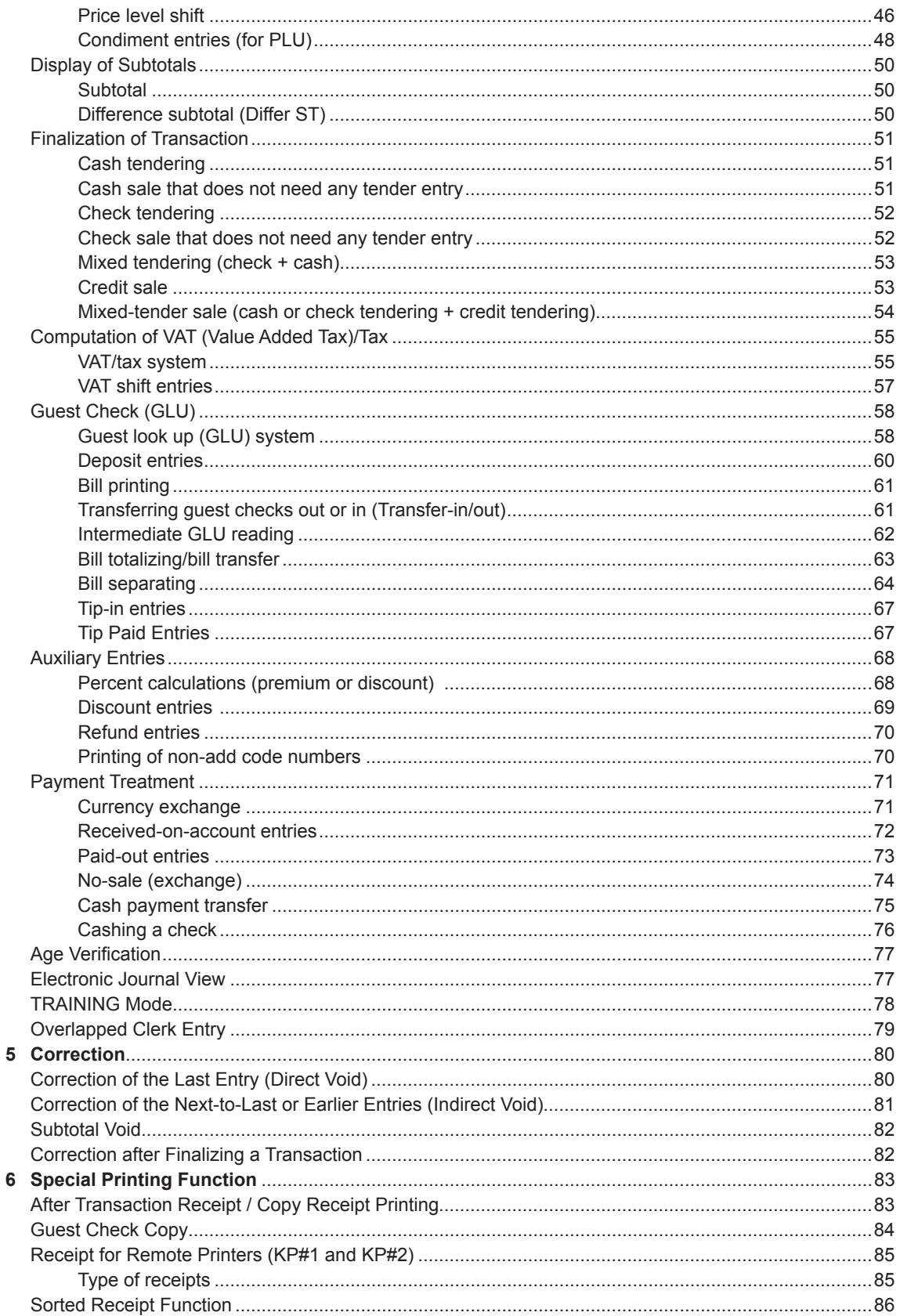

![](_page_3_Picture_6.jpeg)

![](_page_4_Picture_4.jpeg)

![](_page_5_Picture_4.jpeg)

This is a "Table of Contents preview" for quality assurance

The full manual can be purchased from our store: https://the-checkout-tech.com/manuals/sharp/ER-A411 and ER-A421 operation and prog

And our free Online Keysheet maker: https://the-checkout-tech.com/Cash-Register-Keysheet-Creator/

HTTPS://THE-CHECKOUT-TECH.COM